# **UC32.netK**

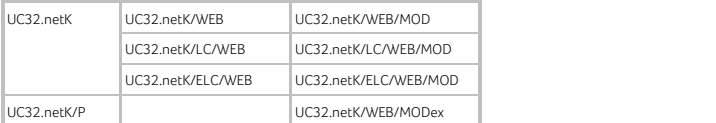

Die UC32.netK ist eine Peer-to-Peer Kommunikations-Station auf Ethernetbasis zur Verbindung mehrerer UnitronUC32 Kommunikations-Stationen. Die UC32.netK koordiniert die Kommunikation zwischen den Feldstationen über den Feldbus mit anderen UC32.netK- Stationen und dem übergeordneten Bedien-PC unter Verwendung von Ethernet und RS232/RS485-Zubehör mit seriellen Schnittstellen. UC32.netK steht auch mit Schnittstellen, wie z.B. BACnet und Modbus, zur Integration von Fremdsystemen, in das UnitronUC32 System, zur Verfügung. Außerdem können downloadbare Feldbus-Supervisor-Webseiten mit Email-Alarm-Funktion hinzugefügt werden.

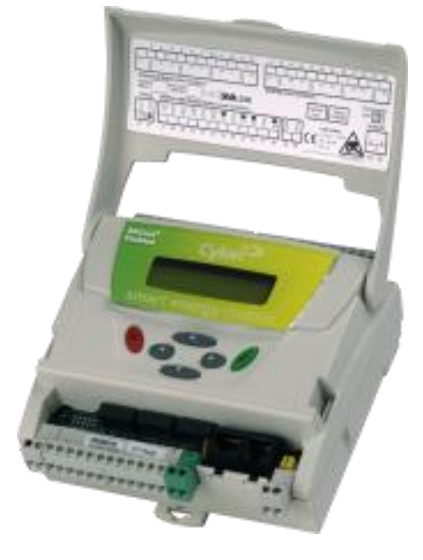

- Peer-to-Peer Netzwerk 100MbpS Fast Ethernet mit TCP/IP.
- Optional BACnet/IP-Unterstützung

Datenpunktwerte lesen, Sollwerte lesen/schreiben

Eingebetteter Webserver

Stationskonfiguration kann mit einem Standard-Web-Browser eingerichtet werden. Optionale Feldbusüberwachungs-Webseiten und Alarm-Email-System (bei /Web Version) verfügbar.

Optionale Modbus-Schnittstelle

Modbus RTU Master/Slave.

#### RS485 und -RS232 Schnittstellen

für Modemanschluss , serielle Drucker, externe Bedientastaturen und Bedienungs-Computer.

Feldbus

für den Anschluss von DDC-Feldstationen mit einer Entfernung von max. 1200 m ohne Verstärker.

#### Leistungsfähige Diagnose

Mit schneller, fehlerfreier Kommissionierungs-Technologie

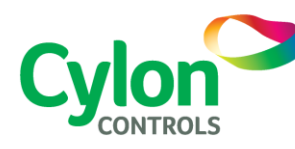

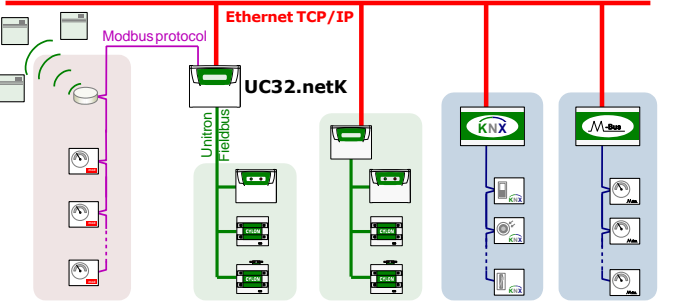

Die UC32.netK Kommunikations Station ist Teil des UnitronUC32- Sortimentes mit folgenden Eigenschaften:

# Einmalig flexibel mit UniPuts™

UnitronUC32 mit den einzigartigen UniPuts™ -eine revolutionäre Lösung für eine flexible Datenpunkt-konfiguration, ein Maximum an Ausnutzung der Regleranschlüsse bei größtmöglicher Flexibilität. Konzipiert auf der Basis moderner Web-Architektur. UnitronUC32 bietet einen breiten Anwendungsbereich von Einzelanlagen bis zu komplexen Netzwerken.

# Vielfältige Integrationsmöglichkeiten

Das UnitronUC32 System bietet eine breite Auswahl an Integrationsmöglichkeiten inkl. Bacnet, Modbus, M-Bus, KNX und OPC. Cylon stellt ein offenes System zur Verfügung, das zukunftssicher ist. Mit Modbus, M-Bus und KNX bietet Cylon vielfältige Integrationsmöglichkeiten an. Der internationale BACnet-Standard erlaubt "Peer to Peer"-Integration über TCP/IP. Cylon's OPC-Server erweitert die Integrationsmöglichkeiten über die Gebäudetechnik hinaus.

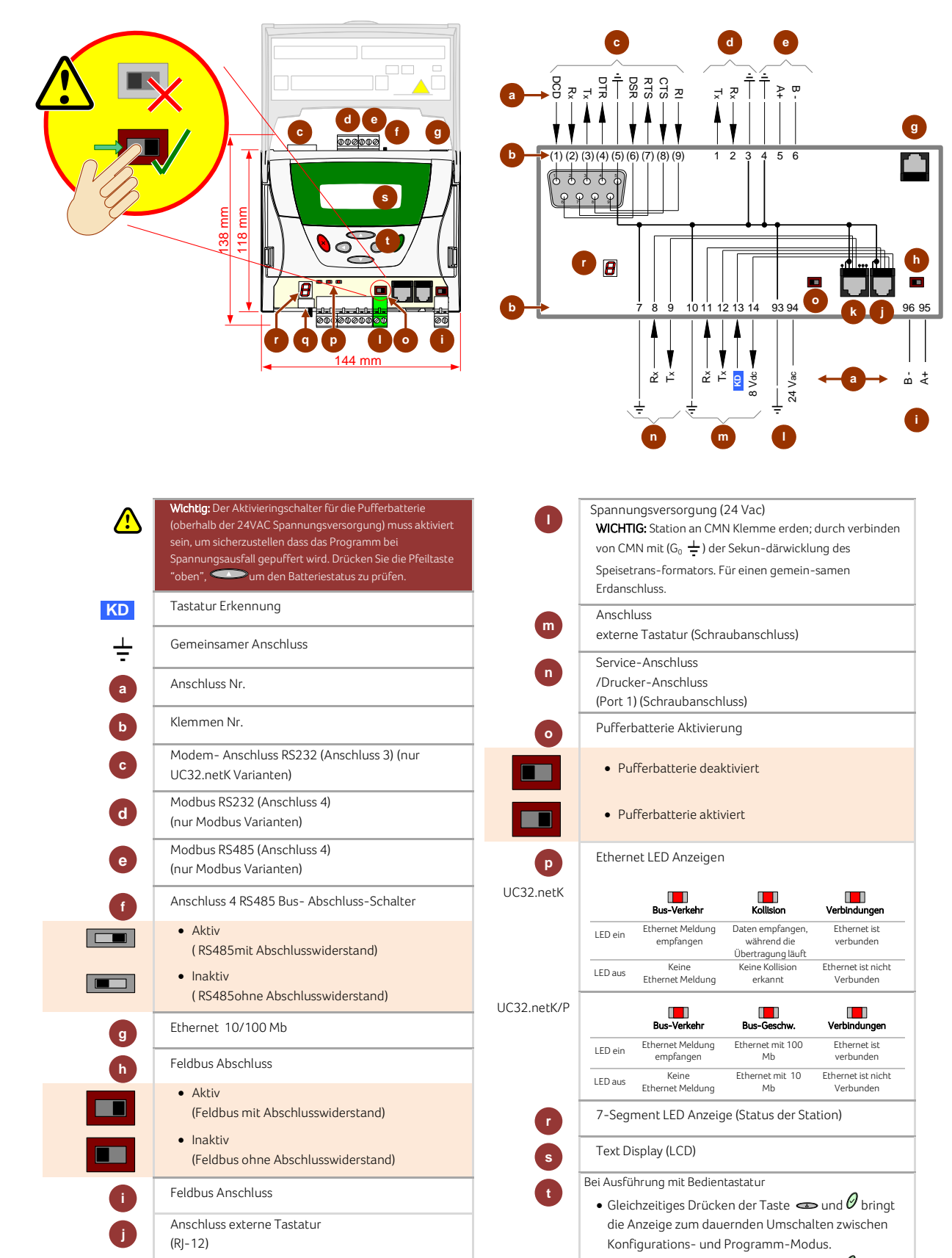

 $\bullet$  Gleichzeitiges Drücken von Taste  $\bullet$  und  $\theta$  ändert den Kontrast der LCD Anzeige.

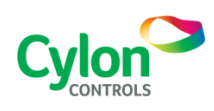

**k**

Service Anschluss (Anschluss 1) (RJ-45 Stecker)

> ©2012 Cylon Controls. All Rights Reserved **WWW.CYLON.COM**

Anmerkung: Bei Controllertypen die mehr als 32 Modbus-Geräte unterstützen, sind Geräte mit "Unit Loads" (¼ oder besser) erforderlich, um die maximale Anzahl von externen Modbus-Geräten zu erreichen.

#### Typen und Optionen:

**Wichtig:** Der Aktivieringschalter für die Pufferbatterie (oberhalb der 24VAC Spannungsversorgung) muss aktiviert sein, um sicherzustellen dass das Programm bei Spannungsausfall gepuffert wird. Drücken Sie die Pfeiltaste "oben", waar den den Batteriestatus zu prüfen.

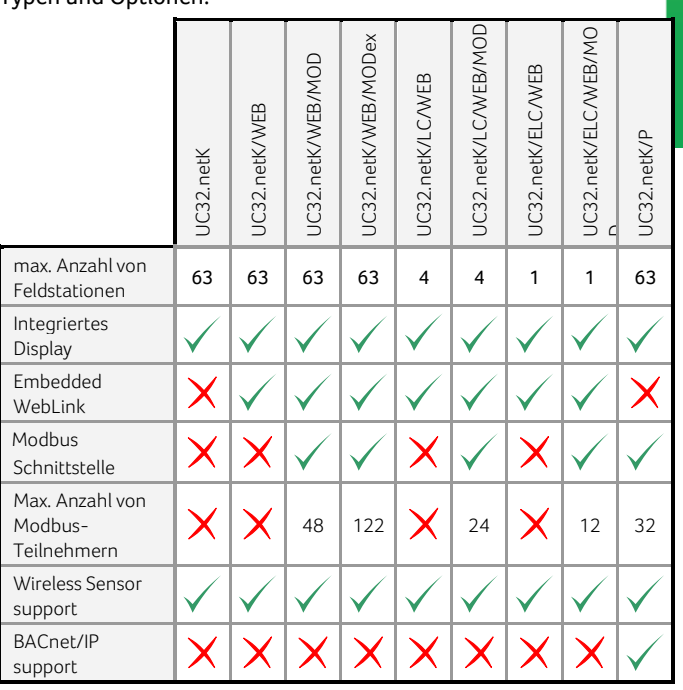

# Spezifikationen:

### **MECHANISCH**

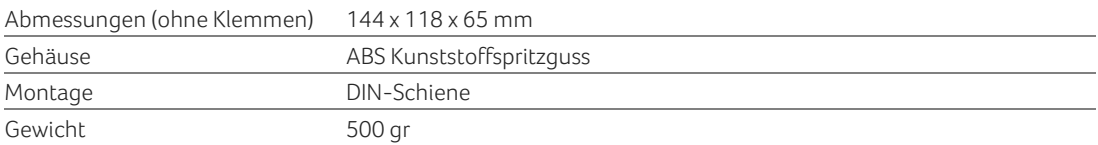

#### UMGEBUNG

#### *Hinweis: Die Geräte sollten in einem Schaltschrank montiert werden.*

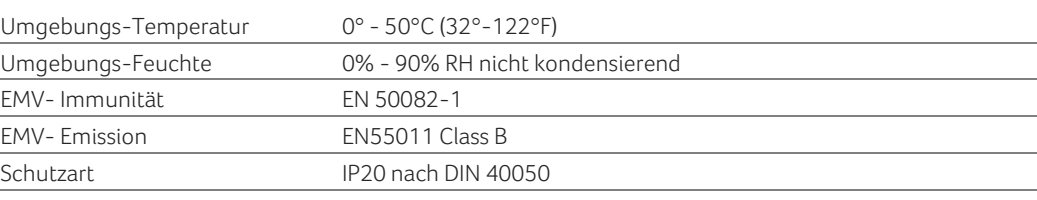

#### ELEKTRO-ANSCHLUSS

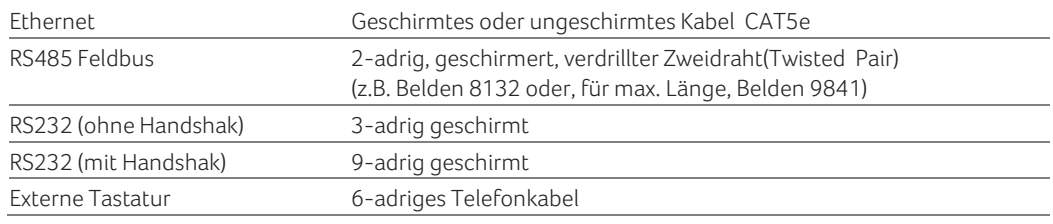

#### SPANNUNGSVERSORGUNG

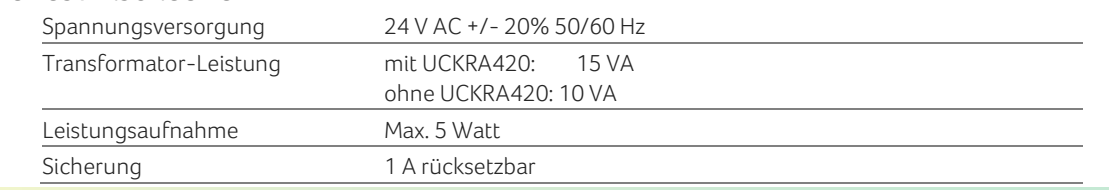

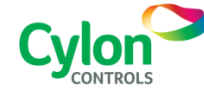

©2012 Cylon Controls. All Rights Reserved **WWW.CYLON.COM**

UCDS0046D rev 23 Subject to change without notice

#### PROZESSOR

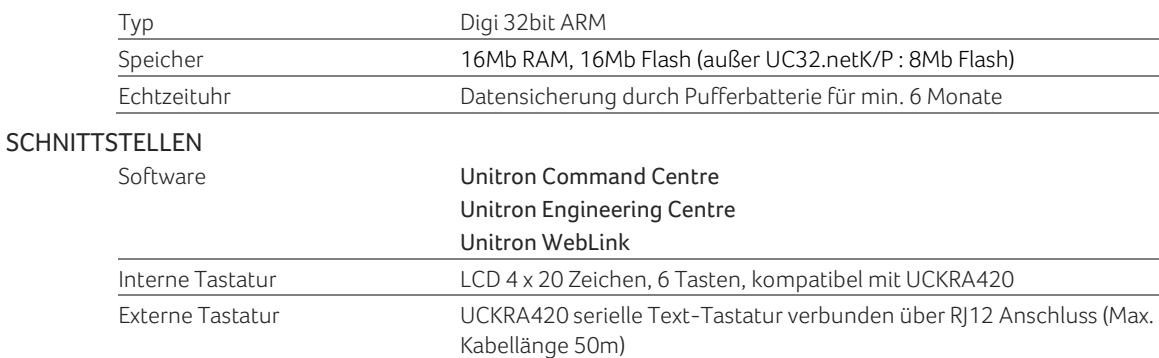

#### SOFTWARE EIGENSCHAFTEN

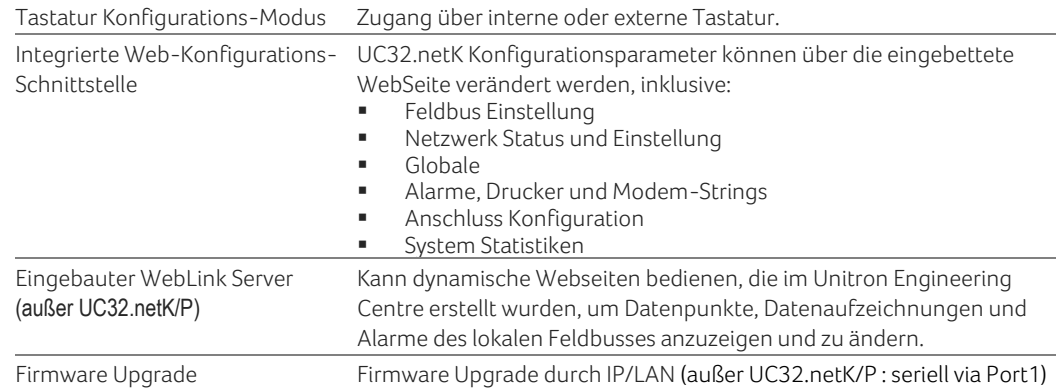

## KOMMUNIKATIONS-ANSCHLUSS SPEZIFIKATIONEN

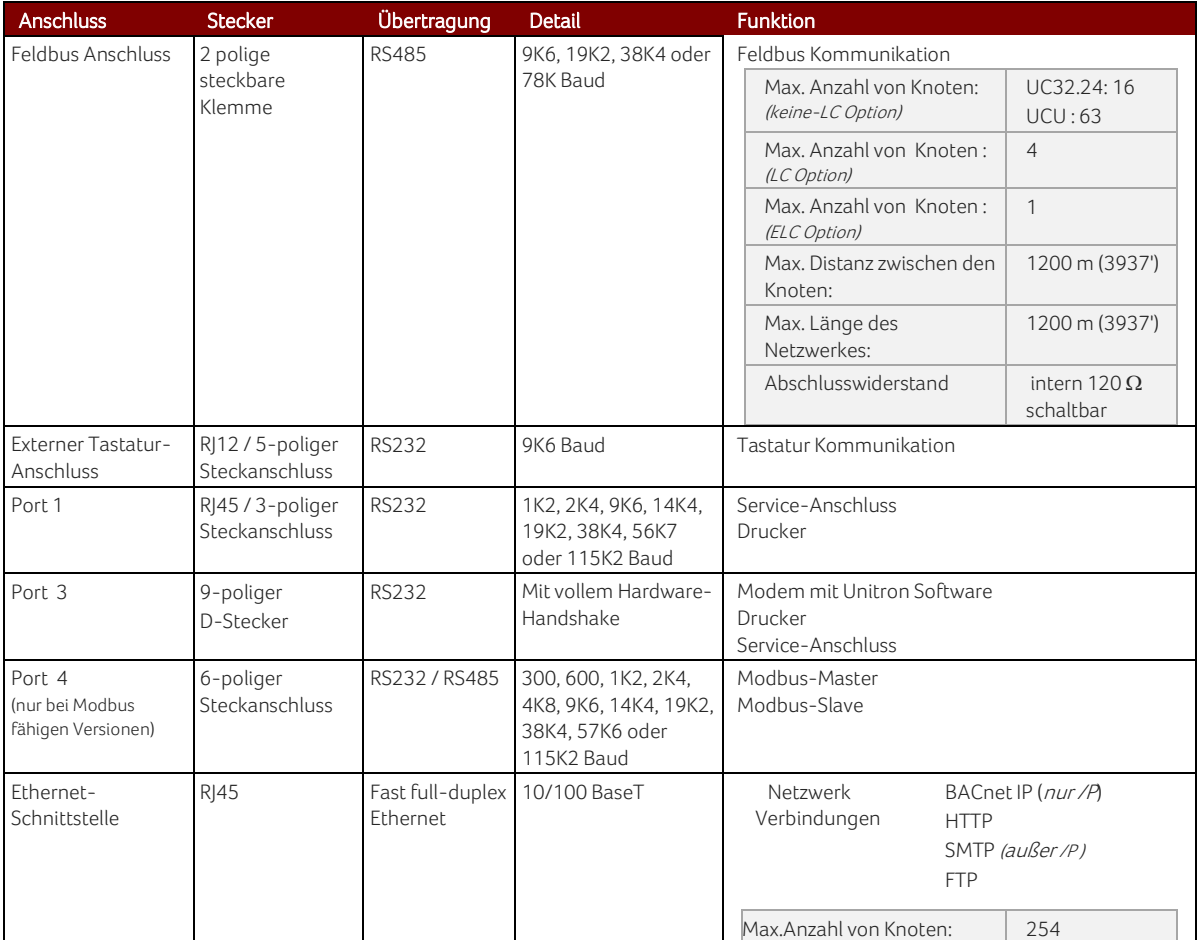

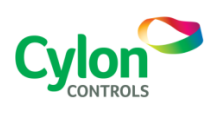